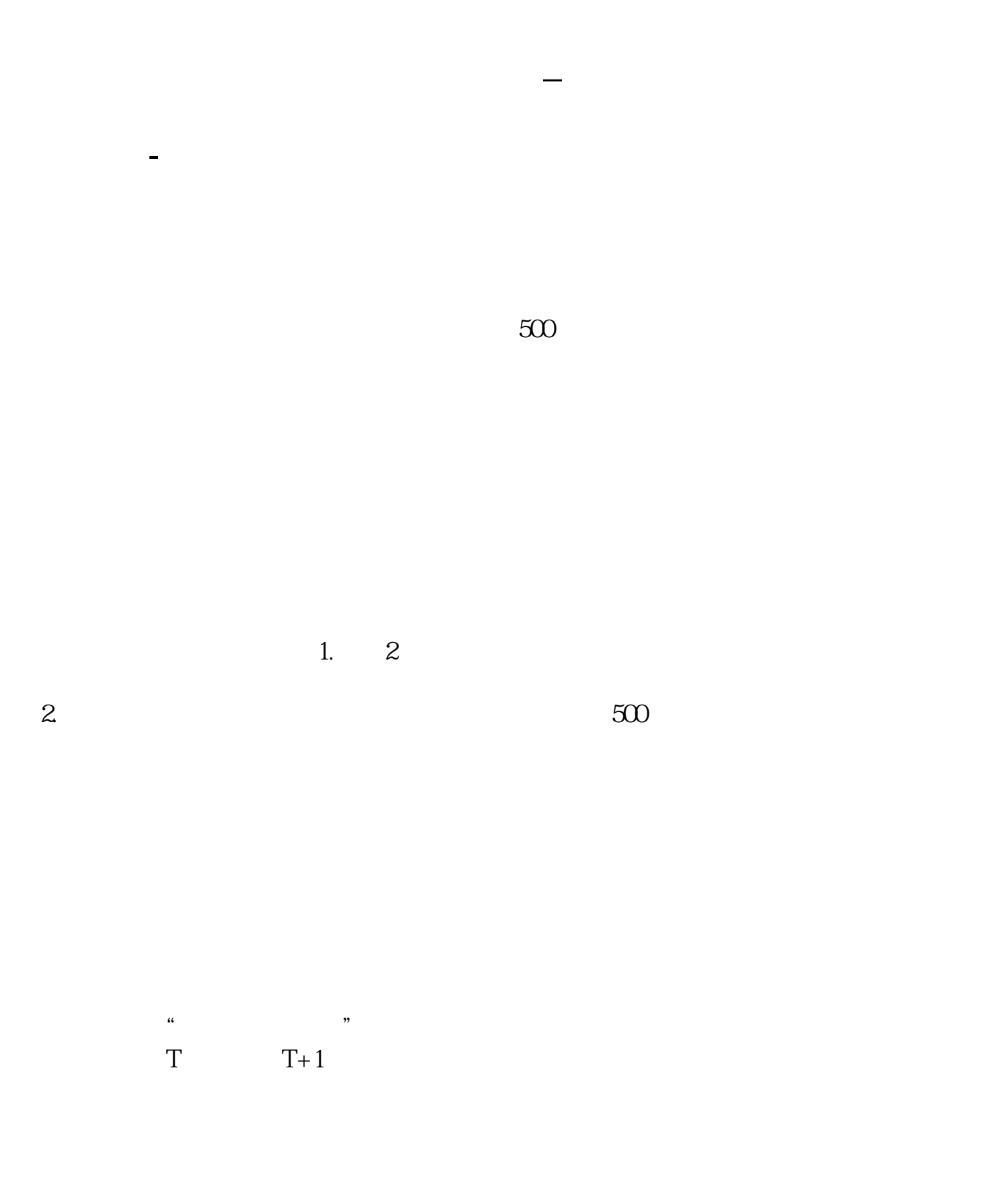

 $500$ 

 $1\quad 2$ 

2 2022 7 1 10 500

 $100\qquad 2$ 

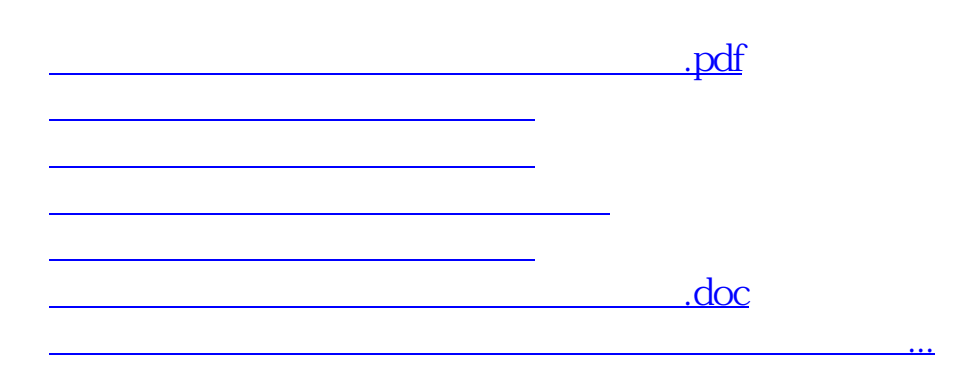

<https://www.gupiaozhishiba.com/subject/41293535.html>